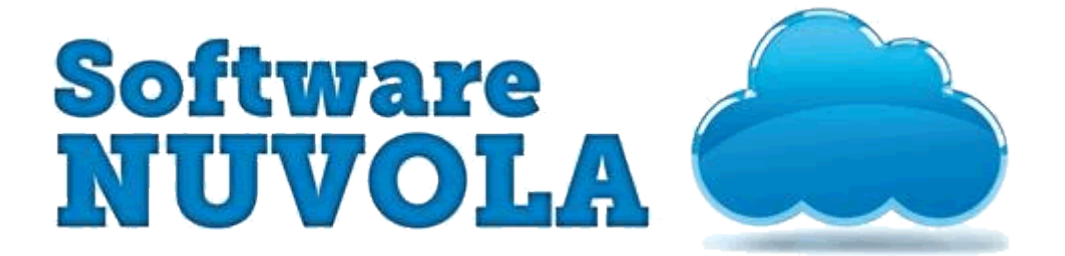

## MIO DOCUMENTO PDF

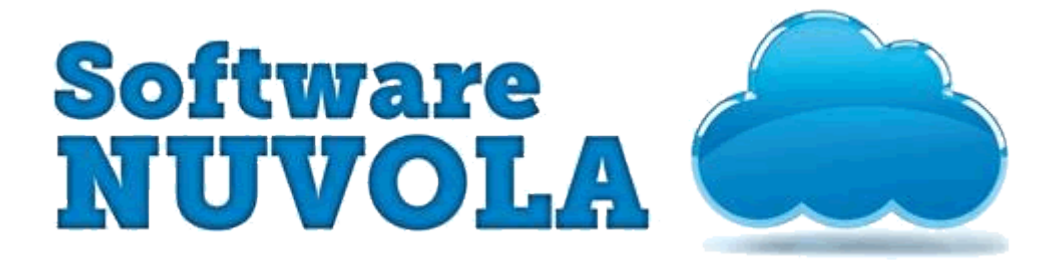

## PAGINA 1 DEL MIO DOCUMENTO

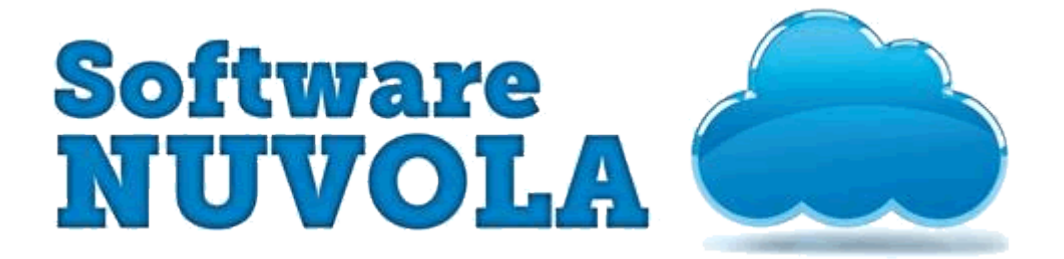

## PAGINA 2 DEL MIO DOCUMENTO